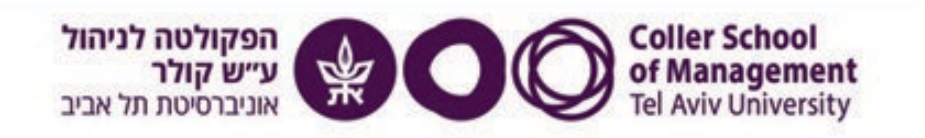

The Leon Recanati Graduate School of Business Administration

# **1231.3460 -הרצת קמפיין שיווקי במדיה החברתית –**

## **התנסות בשטח**

## **Running a Social Media Marketing Campaign – Hands-on**

**(דרישות קדם: ניהול השיווק)**

## **סמסטר ב מחצית שניה– תשפ"ג**

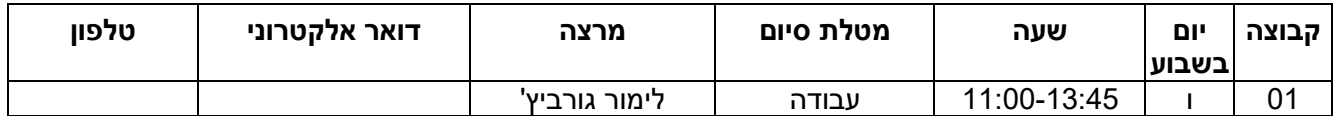

**שעות קבלה** – בתיאום מראש

**עוזר הוראה -**

**נוכחות בשיעורים** –

חובת נוכחות בשיעורים נתונה לשיקול דעתו של המרצה, ועל המרצה לציין זאת בסילבוס הקורס. מרצה שלא יציין זאת בסילבוס ייחשב הדבר כי אין בקורס חובת נוכחות בשיעורים.

## **היקף הלימודים**

היקף הי"ס לקורס 1 י"ס

 הניקוד ערך ,)European Credit Transfer and Accumulation System) ECTS – ס"י 1 = 4 ECTS של הקורס במוסדות להשכלה גבוהה בעולם שהינם חלק מ"תהליך בולוניה".

## **תיאור הקורס**

בתקופה האחרונה הדרישה לידע ומקצוענות בעולם הפרסום הפרוגרמטי בנסיקה. מותגים, חברות, יזמים וחברות סטרארטאפ משנים את התפיסה השיווקית שלהם לכיוון הדיגיטל כמניע רווח ומכירות ראשי לכל עסק. עולם המסחר המקוון פורח ותקציבי הפרסום של החברות נוטים מהשקעה נישתית בפרסום בדיגיטל למנוע מכירות ולידים מרכזי לכל ארגון.

הסטודנט יקבל מקרה אמיתי ומבט מקרוב לכל תהליך הקמפיינים ברשתות החברתיות – החל מקבלת בריף לקוח, למחקר תוך שימוש במגוון כלי מחקר אונליין ועד לביצוע מלא של האסטרטגיה ברשתות החברתיות, הכולל ניתוח תוצאות והסקת מסקנות שיווקיות של ה-KPI.

הקורס ילווה במגוון דוגמאות מקמפיינים חיים מהארץ והעולם: נדון במהלכים של מותגים גדולים אבל גם עסקים מקומיים ושירותים במיקומים שונים בעולם, חנויות מסחר מקוון וסטראטאפים. זהו קורס מבוסס פרויקט חי ובמהלך כל שיעור הכיתה תדון בשלב הבא בקמפיין אמיתי, והסטודנטים יקבלו משימות מהמציאות היומיומית של מנהלי קמפיינים ברשתות חברתיות.

## **תפוקות למידה**

עם סיום הקורס בהצלחה יוכל הסטודנט:

- .1 להבין את יסודות קידום העסק ברשתות חברתיות
	- .2 להקים קמפיין בפייסבוק, אינסטגרם ולינקדאין
	- .3 להכיר את הטכנולוגיות והכלים לשיווק באינטרנט
- .4 לזהות את המסע שעובר כל מותג בקידום אונליין, מה האפשרויות העומדות לפניו ואיך לבצע ניסוי במדיה
	- .5 לנתח תוצאות של קמפיין אמיתי בזמן אמת, להסיק מסקנות שיווקיות ולדווח ללקוח

#### **הערכת הסטודנט בקורס והרכב הציון**

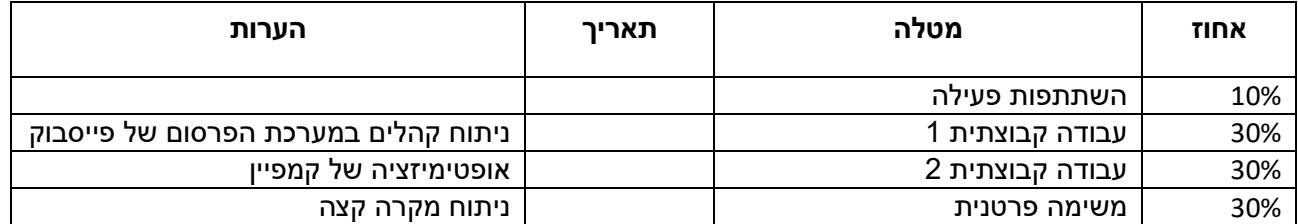

**\*** תלמיד, הנעדר משיעור המחייב השתתפות פעילה או שלא השתתף באורח פעיל, רשאי המורה להודיע למזכירות כי יש למחוק את שמו מרשימת המשתתפים. (התלמיד יחויב בתשלום בגין קורס זה)

#### **מדיניות שמירה על טווח ציונים**

החל משנה"ל תשס"ט מונהגת בפקולטה מדיניות שמירה על טווח ציונים בקורסי התואר השני. עקרונות השיטה חלים על כל קורסי התואר השני, ומדיניות השמירה על טווח הציונים תיושם לגבי הציון הסופי בקורס זה. בהתאם לכך, ממוצע הציונים בקורס יהיה בטווח בין 83 ל- .87

מידע נוסף בנושא זה מתפרסם בהרחבה באתר הפקולטה.

[לתקנוני מדיניות שמירת טווח ציונים](https://coller-cms.tau.ac.il/rules/grades-2022-23)

### **הערכת הקורס ע"י הסטודנטים**

בסיומו של הקורס הסטודנטים ישתתפו בסקר הוראה על מנת להסיק מסקנות לטובת צרכי הסטודנטים והאוניברסיטה.

#### **אתר הקורס**

אתר הקורס יהווה המקום המרכזי בו ימסרו הודעות לסטודנטים, לפיכך מומלץ להתעדכן בו מדי שבוע, לפני השיעור, ובכלל – גם בתום הסמסטר. (לצורך תיאום עינייני הבחינה למשל).

שקפי הקורס יהיו באתר הקורס באתר**.**

לתשומת לבכם - בכיתה ידונו גם נושאים (ובפרט דוגמאות) שאינם מופיעים בשקפים או מופיעים בכותרת בלבד. כל אלו הינם חלק בלתי נפרד מחומר הקורס.

#### **פירוט מטלות הקורס**

- .1 בפרויקט הראשון הקבוצה תיצור 2 מבחני AB עבור קהל קמפיינים אמיתי המתמקד במנהל מודעות פייסבוק: הצוות יעבוד על בריף אמיתי עם KPI ועל מערכת ניהול מודעות אמיתית של פייסבוק. הם יחליטו יחד למי לפנות ברשתות החברתיות, לאילו מילות מפתח להציב במערכת כדי לאתר את אותו קהל, ובאיזה ניסוי הם רוצים ליצור כדי לייעל את התוצאות. הם יעבירו צילום מסך של 2 המבחנים שלהם מכוונים עם הסבר על הבחירות שעשו. המדריך יבחר את הקהל הטוב ביותר וישים אותו בקמפיין האמיתי.
- .2 הפרויקט השני יהיה אופטימיזציה של התוצאות: הצוות יקבל תרשים עם עמודות תוצאות קמפיין חי אמיתיות, עם כמה מפרטים על התוצאות (גיל, מין, פלטפורמה ומכשיר) והם ינתחו את התוצאות ויחליטו מה המסקנות ומה הצעדים הבאים של הקמפיין. הצוות יעביר דף עבודה עם 4 אלמנטים שזיהו בתוך התרשים ו 4- מסקנות לשלבים הבאים, מה הם רוצים לבדוק עכשיו ואילו מסקנות אנו מביאים ללקוח.
- .3 המטלה של 3 תהיה ניתוח מקרה אישי: כל סטודנט יקבל תמצית אחת עם 3 מקרים לניתוח: בדיקת AB על שלב הפיילוט של הקמפיין, השוואת פלטפורמה וניתוח מבחני הקהל

#### **תכנית הקורס \***

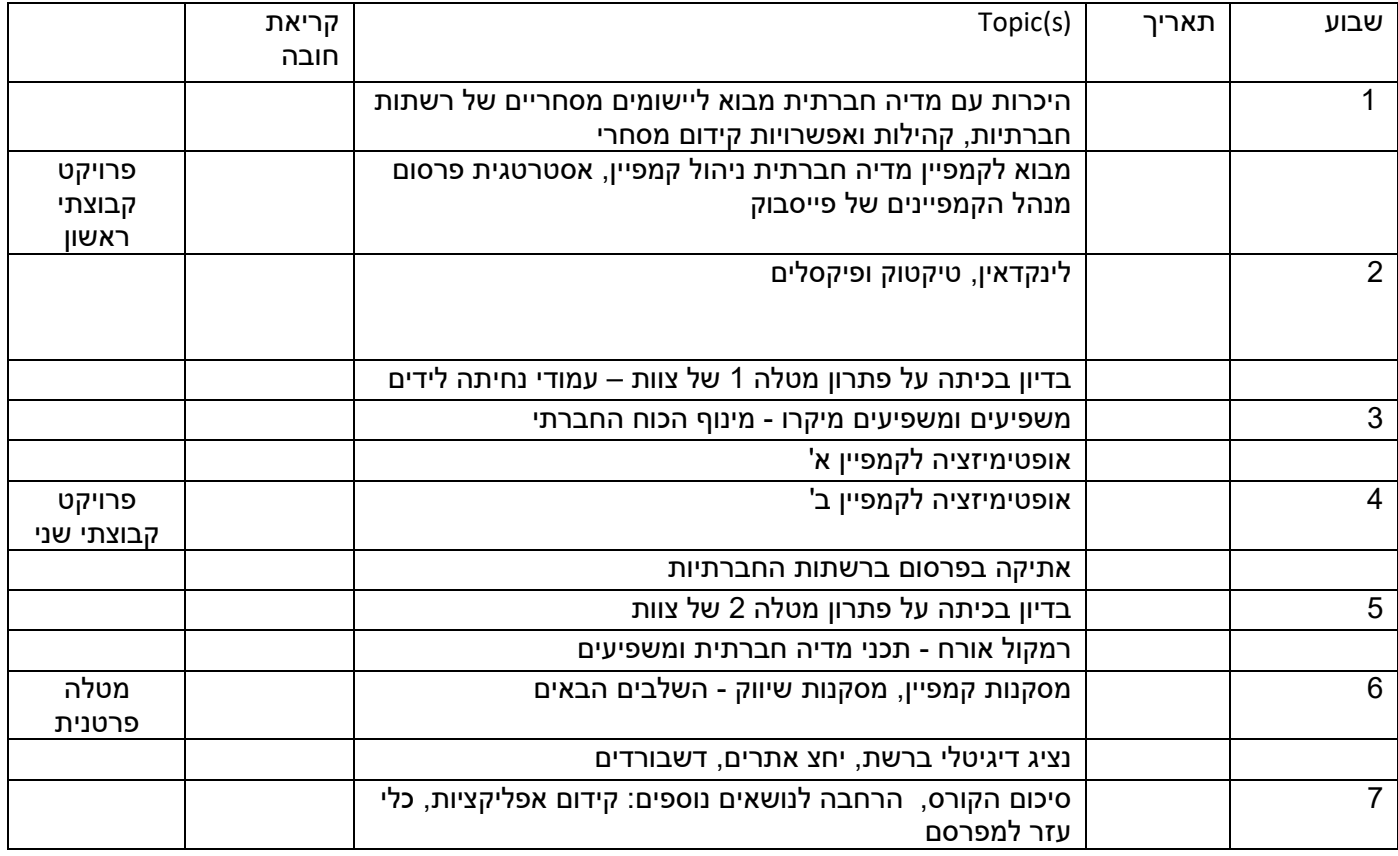

**\*התכנית הינה בסיס לשינויים.**

#### **קריאת חובה**

.1 הרמן דן, פלג, אריאל. (2019). שיטת הכפפה: איזה שיווק דיגיטלי מתאים למותג שלך. יתרונות תחרותיים בע"מ

#### **קריאת רשות**

- 1. Kaplan A. M.,Haenlin Mi., (2010). Users of the world, unite! The challenges and opportunities of Social Media. Business Horizons 53(1), 56-68 (Paper on Social Media ( doi:10.1016/j.bushor.2009.09.003)
- 2. Wallace E., Buil I., Chernatony L. de, Hogan M., (2014). Who "likes" you…and why. A typology of Facebook fans: from :Fan"-atics and self expressive of utilitarians and authentics, Journal of Advertising Research. 54(1), 92-109 (Paper on Facebook and Cluster analysis (doi: 10.2501/JAR-54- 1-092-109
- 3. Rainold T., Tropp J., (2012). Integrated marketing communications: How can we measure its effectiveness? Journal of Marketing Communication 18(2), 113-132 (Paper on IMC effectiveness evaluation (Retrieved from:<https://doi.org/10.1080/13527266.2010.489334>

4. Kelsey, Todd.(2017). Introduction to Google Analytics: a guide for absolute beginners. Apress L.P. Retrieved from: O'Reilly Safari Learning Platform: Academic edition